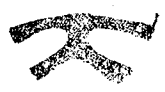

諮問 第 2 3 8 号 環水大土発第080502001号 平成20年5月2日

中央環境審議会

会長 鈴木基之殿

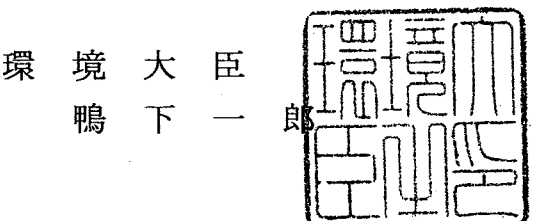

今後の土壌汚染対策の在り方について (諮問)

環境基本法(平成5年法律第91号)第41条第2項第2号の規定に基づき、今 後の土壌汚染対策の在り方について、貴審議会の意見を求めます。

(諮問理由)

土壤汚染対策法(以下「法」という。)の施行から5年が経過し、法の施行を通 して浮かび上がってきた課題や、法制定時に指摘された課題を整理検討することが 必要な時期を迎えている。

このような状況を踏まえ、今後の土壌汚染対策の在り方について、貴審議会の意 見を求めるものである。

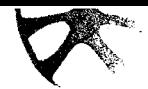

中環審第455号 平成20年 5 月 9 日

中央環境審議会土壤農薬部会

部会長 松本 聰 殿

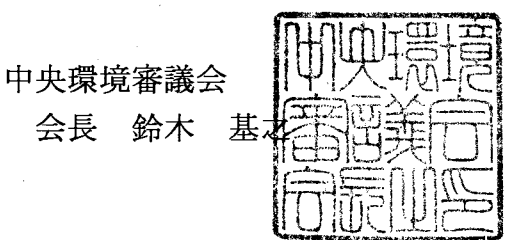

今後の土壌汚染対策の在り方について (付議)

平成 20年5月2日付け諮問第238号、環水大土発第080502001号をもって環境大臣よ り、当審議会に対してなされた標記諮問については、中央環境審議会議事運営規則第5条 の規定に基づき、土壌農薬部会に付議する。